### УЧРЕЖДЕНИЕ ПРОФЕССИОНАЛЬНОГО ОБРАЗОВАНИЯ «КОЛЛЕДЖ «ТИСБИ»

Согласовано:

Зам. директора по УР *Саф* 

В. К. Сафина

**COLLTEIN** Утверждаю Директор ... Т.Т. Фёдорова «29» abrycta  $2023$   $\Gamma$ .

# МЕТОДИЧЕСКИЕ РЕКОМЕНДАЦИИ ПО НАПИСАНИЮ КУРСОВОЙ РАБОТЫ

по специальности 09.02.07 ИНФОРМАЦИОННЫЕ СИСТЕМЫ И ПРОГРАММИРОВАНИЕ

Рассмотрено на заседании

ПЦК дисциплин программного обеспечения

Протокол № 1 от 29.08.232 Председатель ПЦК Сафина В.К. Сафина

Казань 2023

## **Оглавление**

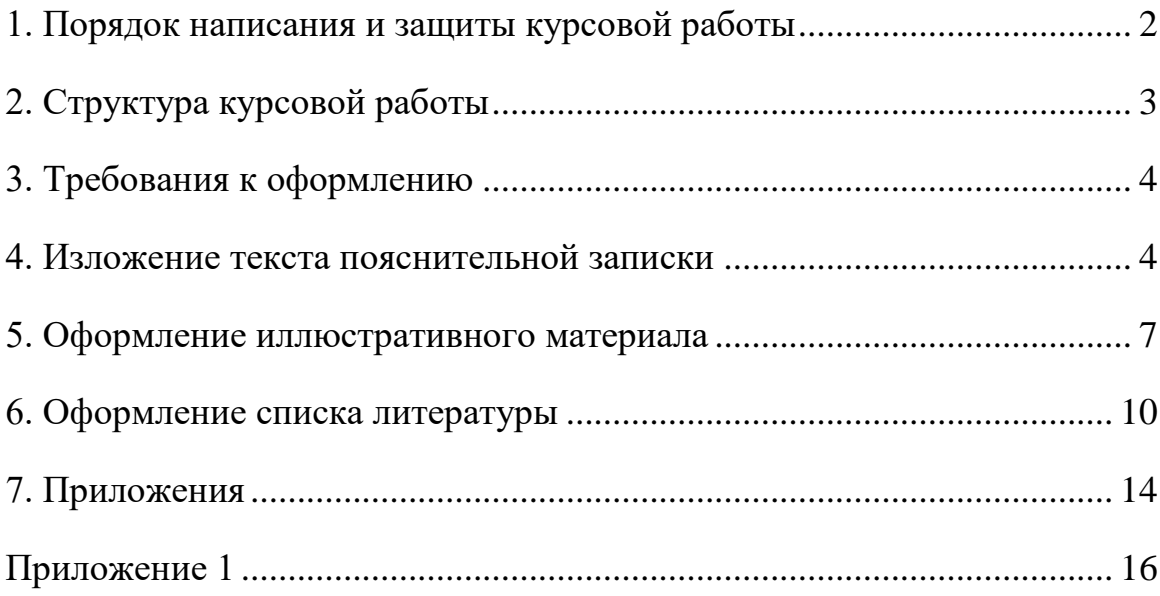

#### **1. Порядок написания и защиты курсовой работы**

<span id="page-2-0"></span>Написание курсовой работы начинается с выбора студентом темы исследования в соответствии с тематикой по изучаемой дисциплине.

Тематика курсовых работ (проектов) разрабатывается преподавателями дисциплин, по которым они предусмотрены, рассматривается и принимается предметными цикловыми комиссиями (о чем делается соответствующая запись в протоколах заседания), утверждается заместителем проректора СПО по учебной работе.

После утверждения тема курсовой работы не может быть изменена.

Научный руководитель совместно со студентом составляет план работы над курсовой и назначает сроки текущего контроля за исполнением. Научный руководитель отводит время для проведения консультаций по курсовой работе.

Основными функциями руководителя курсовой работы (проекта) являются:

- подготовка перечня тем курсовых работ (проектов) и написание задания;

- консультирование по вопросам содержания и последовательности выполнения курсовой работы (проекта);

- оказание помощи студенту в подборе необходимой литературы;

- контроль хода выполнения курсовой работы (проекта);

- подготовка письменного отзыва на курсовую работу (проект).

В соответствии с графиком назначается дата защиты курсовой работы. Оценка по защищенной работе заносится научным руководителем в ведомость и зачетную книжку студента.

К работе обязательно прикладывается рецензия на курсовую работу, где научный руководитель отмечает недостатки и достоинства данной работы.

Формой аттестации по курсовым работам (проектам) по учебным дисциплинам является дифференцированный зачет («отлично», «хорошо», <span id="page-3-0"></span>«удовлетворительно», «неудовлетворительно»).

#### **2. Структура курсовой работы**

Курсовая работа должна состоять из оглавления, введения, двух глав, заключения, списка литературы и приложений.

Во введении формулируется проблема, связанная с темой курсового проекта, и выполняется обоснование её выбора через актуальность и новизну исследования; цели и задачи исследования; описание объекта исследования. Объем введения должен составлять 1-2 страницы машинописного текста.

После постановки задачи следует важнейший этап – выбор или разработка метода решения задачи. Конкретное содержание этапа определяется решаемой задачей и отражается студентом в первом разделе пояснительной записки, в котором предлагается осветить следующие вопросы:

- выбрать в соответствии с постановкой задачи класс методов решения или возможных путей решения задачи;
- рассмотреть суть методов, входящих в выбранный класс, с анализом их достоинств и недостатков;
- указать (разработать) конкретный метод, который будет использован для решения задачи с обоснованием его применения;
- привести алгоритм решения задачи в виде словесного описания (псевдокода) или блок-схемы.

Общий объем первой главы не должен превышать 40% всей работы.

Во втором разделе пояснительной записки отражается этап реализации решения поставленной задачи.

Данный раздел должен отражать процесс разработки программного продукта и в целом соответствовать основным этапам жизненного цикла программного изделия:

1) бизнес-анализ и определение требований;

2) проектирование;

3) разработка (кодирование);

4) тестирование и оценка качества;

5) документирование;

6) внедрение и сопровождение.

7) Объем второй главы должен составлять 60% объема курсовой работы.

В тексте курсовой работы должны быть обязательно ссылки на используемую литературу, наглядные таблицы, схемы, статистические данные.

В заключении необходимо привести краткие выводы по проделанным этапам курсового проектирования и полученным при этом результатам.

Объем заключения должен составлять 2-3 страницы.

#### **3. Требования к оформлению**

<span id="page-4-0"></span>Объем курсовой работы должен составлять не менее 25 страниц печатного текста и не более 45 страниц. Работа должна быть выполнена на одной стороне листа стандартной одно-сортной бумаги (формат А4).

Страницы курсовой работы должны иметь стандартные поля:

размер левого поля - 30мм; размер правого поля - 10 мм;

размер верхнего поля - 20мм; размер нижнего поля-20 мм.

<span id="page-4-1"></span>Каждый абзац должен начинаться с красной строки. Отступ абзаца - 12,5 мм от левой границы текста.

При печати курсовой работы необходимо установить запрет "висячих строк", то есть не допускается перенос на новую страницу или оставление на предыдущей странице одной строки абзаца, состоящего из нескольких строк. Следует избегать также оставления на последней строке абзаца одного слова или даже части слова. В этом случае лучше изменить формулировку предложения так, чтобы на последней строке абзаца оставалось не менее трех-четырех слов.

Каждая глава курсовой работы должна начинаться с новой страницы. Параграфы следуют друг за другом без вынесения нового параграфа на новую страницу. Не допускается начинать новый параграф внизу страницы, если после заголовка параграфа на странице остается три-четыре строки основного текста. В этом случае параграф необходимо начать с новой страницы.

Заголовки глав, а также заголовки введения, заключения, содержания и списка литературы должны быть напечатаны заглавными буквами, обычным шрифтом и располагаться посредине строки. Точка в конце заголовка не ставится. Заголовки параграфов начинаются с заглавной буквы, последующие буквы - строчные. Заголовки параграфов должны быть расположенными посредине строки и напечатаны обычным шрифтом. Расстояние между названием главы и названием параграфа –  $1,5$ межстрочных интервала, а между названием параграфа и текстом – 3 межстрочных (1,5х2) интервала.

Главы нумеруются арабскими цифрами (1,2,3). Слово "Глава" не пишется. Параграфы нумеруются арабскими цифрами в пределах главы (1.1, 1.2, 1.3, и т.п.). После цифры ставится точка и пишется соответствующий заголовок. Точка в конце заголовков (глав, разделов, параграфов) не ставится.

В заголовках не допускается применение сокращений. В тексте курсовой работы сокращения терминов допустимы только после введения содержательного определения данного термина.

Все страницы курсовой работы (кроме приложений) должны быть пронумерованы, начиная с «Введения», которое нумеруется цифрой 3. Номера страниц располагаются внизу посередине страницы.

Курсовая работа в обязательном порядке должна быть сброшюрована или переплетена.

Структура курсовой работы:

1.Титульный лист.

- 2.Содержание.
- 3.Введение.

Основная часть (разбивка по главам, параграфам).

4.Заключение.

5.Список литературы.

6.Приложение.

Если в работе используются графики, таблицы, схемы, то их необходимо вынести в специальный раздел 6. «Приложение».

Студент должен изложить содержание курсовой работы в строгом соответствии с ее структурой и планом. Желательно после каждой главы (параграфа) сделать выводы, полученные в ходе исследования.

Ссылки на литературу и другие источники выносятся в нижнюю подстрочную часть страницы, отделенную от основного текста горизонтальной чертой.

В список использованной литературы студент должен внести лишь те источники, которые им изучались и использовались при написании курсовой работы.

#### **4. Изложение текста пояснительной записки**

Текст должен быть кратким, чётким и не допускать различных толкований. В пояснительной записке должны применяться научнотехнические термины, обозначения, определения, установленные стандартами или общепринятые в научно-технической литературе. Если в записке принята особая система сокращения слов или наименований, то в ней должен быть приведён перечень принятых сокращений, который помещают в приложение.

В тексте не допускается:

- применять произвольные словообразования;
- применять сокращения слов, кроме установленных правилами русской орфографии, стандартами (ГОСТ 2.316-68), а также в данном документе;
- сокращать обозначения единиц физических величин, если они употребляются без цифр, за исключением единиц физических величин в таблицах и расшифровках буквенных обозначений, входящих в формулы и рисунки (ГОСТ 8.417-81);
- применять вне формул математические знаки –, <, >, =, %,  $\mathcal{N}_2$  и другие без числовых значений;
- применять индексы стандартов, технических условий без регистрационного номера.

Числовые значения величин одного наименования следует указывать с одинаковым округлением.

Дробные числа необходимо приводить в виде десятичных дробей или простой дроби через косую черту (2/3, 3/4).

Буквенные обозначения математических и других величин в тексте должны соответствовать Государственным стандартам (ГОСТ 2.105-79).

#### **5. Оформление иллюстративного материала**

<span id="page-7-0"></span>Иллюстративный материал (таблицы, графики, рисунки, формулы,

схемы и т.д.) включается в курсовую работу с целью наглядности аргументации и обоснования выводов, полученных студентом. Весь иллюстративный материал должен, по возможности, помещаться непосредственно после первого его упоминания в тексте.

Оформление таблиц

В графах таблицы не допускается оставлять свободные места. Если соответствующие данные отсутствуют, в графе проставляется прочерк (тире).

При необходимости таблицу можно переносить на другую страницу. В этом случае применяется следующий вариант оформления. Заголовки столбцов (или строк) таблицы пронумеровываются, и на следующей странице не повторяется текст заголовков, а проставляется только соответствующий номер столбца (строки). Над продолжением таблицы сверху печатаются слова "Продолжение таблицы 1". Название таблицы на новой странице не повторяется. Пример оформления таблицы с нумерацией заголовков приведен ниже.

Не допускается начинать таблицу внизу страницы, если после названия таблицы остается только заголовочная часть таблицы, либо заголовочная часть плюс одна - две строки содержания; причем основная часть таблицы при этом оказывается на следующем листе.

Не допускается также перенос таблицы на следующую страницу, при котором на следующую страницу переносятся одна - две строки содержания таблицы. В этом случае следует либо несколько уменьшить размер шрифта, используемый в таблице, чтобы таблица поместилась целиком на предыдущем листе; либо немного увеличить интервалы между строками таблицы, чтобы таблица располагалась на страницах более равномерно.

#### Таблица 2 - Название таблицы

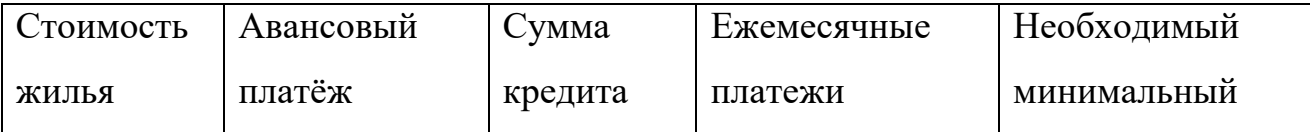

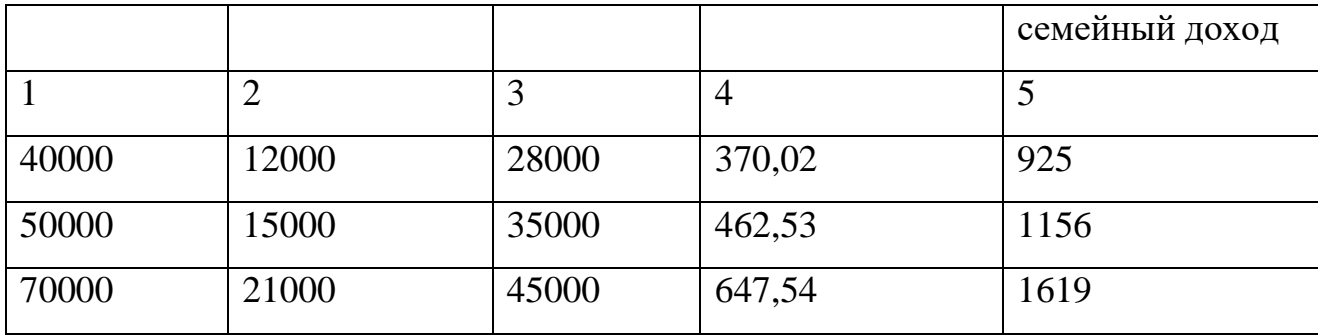

Оформление рисунков

К рисункам относятся рисунки, схемы, диаграммы, графики и т.д. Если таблица или рисунок по объему занимают более одной страницы текста, то их необходимо вынести в приложение к работе.

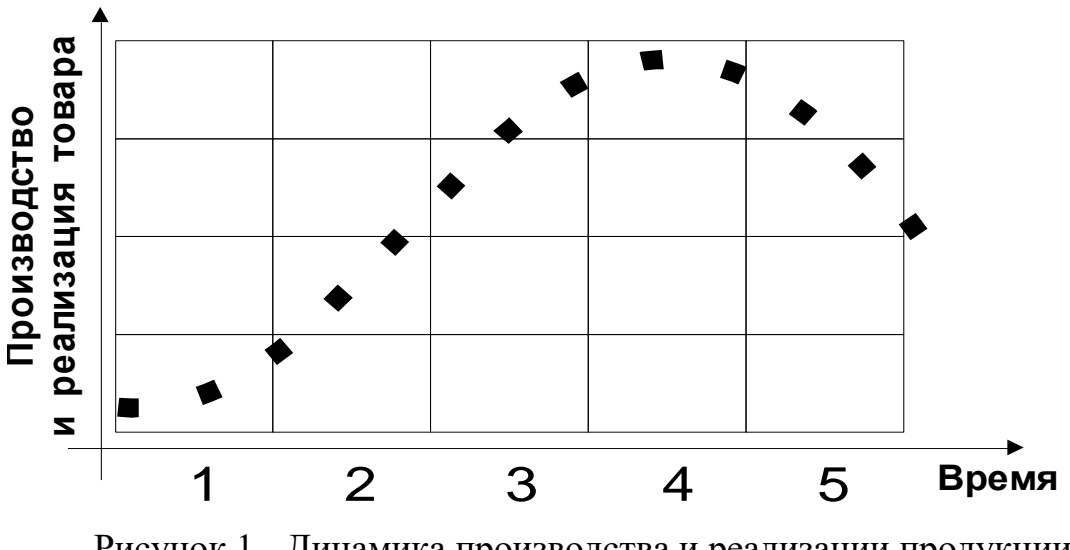

Рисунок 1 - Динамика производства и реализации продукции (Пример оформления рисунка)

Размещение рисунков такое же, как и для другого иллюстративного материала, то есть либо сразу же после ссылки на него, либо на ближайшей к этой ссылке странице. Нумерация рисунков - сквозная. Непосредственно за обозначением нумерации рисунка следует содержательный заголовок (Рисунок 1 – Схема расчета страховых платежей на ОПС). Номер рисунка и заголовок размещаются внизу рисунка, по центру относительно рисунка. Рисунки выполняются в черно-белом цвете.

#### **Формулы**

Все формулы, на которые в тексте пояснительной записки имеются ссылки, должны быть пронумерованы. Формулы нумеруются в пределах каждого раздела арабскими цифрами; также в нумерации указывается номер раздела, к которому данная формула относится. Номер указывается с правой стороны листа на уровне формулы в круглых скобках, например, *(3.1)* означает: первая формула из третьего раздела.

Пояснения символов и числовых коэффициентов формул должны быть приведены непосредственно под формулой, если они не пояснялись ранее в тексте.

Пример.

Плотность каждого образца  $\rho$ , кг/м $^3$  , вычисляют по формуле

$$
\rho = \frac{m}{V}, \qquad (3.1)
$$

где *m* – масса образца, кг; *V* – объём образца, м<sup>3</sup>.

Переносить формулы на следующую строку допускается только на знаках выполняемых операций.

Ссылки в тексте дают в скобках, например: «*… в формуле (3.1) …*».

#### **6. Оформление списка литературы**

<span id="page-10-0"></span>Список литературы (список использованных источников) содержит только те издания или документы, на которые есть соответствующие ссылки в тексте пояснительной записки.

В список использованных источников включаются публикации всех видов: патентные материалы, отчёты по НИР, проспекты выставок и т.п. Ссылки на неопубликованные материалы не допускаются.

Ссылки в тексте на использованные источники даются:

- 1. в квадратных скобках, где при необходимости могут указываться и конкретные страницы (например, *[6]* или *[3, с. 29]*).
- 2. по тексту внизу страницы шрифтом Times New Roman размером 10 пт, с межстрочным интервалом 1.

Библиографическое описание книги приводится в следующем порядке:

- 1. фамилии и инициалы авторов;
- 2. название книги (без кавычек);
- 3. место издания;
- 4. наименование издательства;
- 5. год издания;
- 6. количество страниц либо конкретные страницы.

Примеры библиографического описания цитируемых источников приводятся ниже.

#### СПИСОК ЛИТЕРАТУРЫ

*1) Законодательные акты и иные нормативно - правовые акты*

- 1. ГОСТ 19.102-77 Единая система программной документации. Стадии разработки
- 2. ГОСТ 19.201-78 Единая система программной документации. Техническое задание. Требования к содержанию и оформлению
- 3. ГОСТ 19.503-79 Единая система программной документации. Руководство системного программиста. Требования к содержанию и оформлению
- 4. ГОСТ 19.504-79 Единая система программной документации. Руководство программиста. Требования к содержанию и оформлению
- 5. ГОСТ 19.505-79 Единая система программной документации. Руководство оператора. Требования к содержанию и оформлению

*2) Учебники, монографии, диссертации*

6. Гниденко, И. Г. Технология разработки программного обеспечения : учебное пособие для среднего профессионального образования / И. Г. Гниденко, Ф. Ф. Павлов, Д. Ю. Федоров. — 2-е изд., перераб. и доп. — Москва: Издательство Юрайт, 2023. — 248 с. — (Профессиональное образование). — ISBN 978-5-534-18131-9. — Текст : электронный // Образовательная платформа Юрайт [сайт]. — URL: https://urait.ru/bcode/534337.

- 7. Казанский, А. А. Объектно-ориентированный анализ и программирование на Visual Basic 2013 : учебник для среднего профессионального образования / А. А. Казанский. — Москва : Издательство Юрайт, 2023. — 290 с. — (Профессиональное образование). — ISBN 978-5-534-03833-0. — Текст : электронный // Образовательная платформа Юрайт [сайт]. — URL: [https://urait.ru/bcode/513399.](https://urait.ru/bcode/513399)
- 8. Казанский, А. А. Прикладное программирование на Excel 2019 : учебное пособие для среднего профессионального образования / А. А. Казанский. — 2-е изд., перераб. и доп. — Москва : Издательство Юрайт, 2023. — 171 с. — (Профессиональное образование). — ISBN 978-5-534-12461-3. — Текст : электронный // Образовательная платформа Юрайт [сайт]. — URL: https://urait.ru/bcode/512912.
- 9. Казанский, А. А. Программирование на Visual C# : учебное пособие для среднего профессионального образования / А. А. Казанский. — 2-е изд., перераб. и доп. — Москва : Издательство Юрайт, 2023. — 192 с. — (Профессиональное образование). — ISBN 978-5-534-14130-6. — Текст : электронный // Образовательная платформа Юрайт [сайт]. — URL: https://urait.ru/bcode/513400.
- 10.Казарин, О. В. Программно-аппаратные средства защиты информации. Защита программного обеспечения : учебник и практикум для среднего профессионального образования / О. В. Казарин, А. С. Забабурин. — Москва : Издательство Юрайт, 2023. — 312 с. — (Профессиональное образование). — ISBN 978-5-534-13221-2. — Текст : электронный //

Образовательная платформа Юрайт [сайт]. — URL: https://urait.ru/bcode/519364.

- 11.Кувшинов, Д. Р. Основы программирования : учебное пособие для среднего профессионального образования / Д. Р. Кувшинов. — Москва : Издательство Юрайт, 2022. — 105 с. — (Профессиональное образование). — ISBN 978-5-534-07560-1. — Текст : электронный // Образовательная платформа Юрайт [сайт]. — URL: https://urait.ru/bcode/493565.
- 12.Лебедев, В. М. Программирование на VBA в MS Excel : учебное пособие для среднего профессионального образования / В. М. Лебедев. — 3-е изд., перераб. и доп. — Москва : Издательство Юрайт, 2023. — 312 с. — (Профессиональное образование). — ISBN 978-5-534-17043-6. — Текст : электронный // Образовательная платформа Юрайт [сайт]. — URL: https://urait.ru/bcode/532267.
- 13.Огнева, М. В. Программирование на языке С++: практический курс : учебное пособие для среднего профессионального образования / М. В. Огнева, Е. В. Кудрина. — Москва : Издательство Юрайт, 2023. — 335 с. — (Профессиональное образование). — ISBN 978-5-534-05780-5. — Текст : электронный // Образовательная платформа Юрайт [сайт]. — URL: https://urait.ru/bcode/515206.
- 14.Подбельский, В. В. Программирование. Базовый курс С# : учебник для среднего профессионального образования / В. В. Подбельский. — Москва : Издательство Юрайт, 2023. — 369 с. — (Профессиональное образование). — ISBN 978-5-534-11467-6. — Текст : электронный // Образовательная платформа Юрайт [сайт]. — URL: https://urait.ru/bcode/517893.
- 15.Черткова, Е. А. Программная инженерия. Визуальное моделирование программных систем : учебник для среднего профессионального образования / Е. А. Черткова. — 2-е изд., испр. и доп. — Москва : Издательство Юрайт, 2023. — 147 с. — (Профессиональное

образование). — ISBN 978-5-534-09823-5. — Текст : электронный // Образовательная платформа Юрайт [сайт]. — URL: https://urait.ru/bcode/515393.

#### *3) Статьи из периодических изданий*

- 16.Горков А.С. Оценка эффективности управления производством на предприятии // Экономика и производство. – 2021. - № 8 – С. 27 – 31.
- 17.Зинина М.Н. Цели и задачи финансового менеджмента // Менеджмент в России и за рубежом. – 2022. –  $\mathcal{N}_2$  6 – С. 26 – 29.
- 18.Зуев А.И. Организация работы финансового менеджера на предприятии // Менеджмент в России и за рубежом. 2021. - № 2 – С. 31 – 37.
- 19.Левшин Г.В. Анализ финансовой устойчивости организации с использованием различных критериев оценки// Экономический анализ: теория и практика. – 2022. –  $N_2$ 4. – С.17-21.

#### *4) Справочные издания*

20. Краткий экономический словарь / Под ред.А.Н. Азрилияна. – М: Институт новой экономики, 2019, - 611 с.

#### *5) Internet*

21[.http://www.mia.ru/wrabus.htm](http://www.mia.ru/wrabus.htm)

22[.http://www.foreman.ru/realty/service/mortgage\\_sbr.shtml](http://www.foreman.ru/realty/service/mortgage_sbr.shtml)

#### **7. Приложения**

<span id="page-14-0"></span>Материал, дополняющий текст пояснительной записки (таблицы данных и иллюстрации вспомогательного характера и т.д.), допускается помещать в приложениях. В обязательном порядке в состав приложения должны включаться исходные тексты разработанных студентом программ.

В тексте записки на все приложения должны быть даны ссылки. Приложения располагают в порядке ссылок на них в тексте.

Каждое приложение следует начинать с новой страницы с указанием вверху справа страницы слова «Приложение» и его номера арабскими цифрами. Приложение должно иметь заголовок.

Приложения должны иметь общую с остальной частью пояснительной записки сквозную нумерацию страниц.

В нумерации разделов, формул и иллюстраций ставится буква «П», например, «Рисунок  $\Pi$ .1» – для первого рисунка первого приложения.

Курсовая работа, выполненная с нарушением вышеуказанных правил оформления, в частности с нарушением объема, написанная неряшливо, без списка использованной литературы, без сносок в тексте, не принимается на проверку научным руководителем и не допускается к защите.

8. Защита курсовой работы

Защита осуществляется только после того, как устраняются все замечания научного руководителя. Работа может быть вынесена на защиту, если студент прошел процедуру рецензирования.

Защита курсовой работы составляет 5-7 минут для основного доклада с демонстрацией презентации и времени на дополнительные вопросы.

Ниже приведен пример титульного листа курсовой работы.

## <span id="page-16-0"></span>**Приложение 1** УЧРЕЖДЕНИЕ ПРОФЕССИОНАЛЬНОГО ОБРАЗОВАНИЯ «КОЛЛЕДЖ «ТИСБИ»

## КУРСОВАЯ РАБОТА

По дисциплине: «\_\_\_\_\_\_\_\_\_\_\_\_\_\_»

На тему: «\_\_\_\_\_\_\_\_\_\_\_\_\_\_\_\_\_\_\_\_\_\_\_\_\_\_»

Выполнил:

студент гр.

Руководитель:

Казань 20\_\_